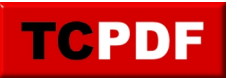

## **QDS\_ASYNC\_QUEUE**

Breaking down the name of QDS\_ASYNC\_QUEUE. The QDS part of the name refers to Query Store. ASYNC meaning it is an asynchronous process. Queue being the act of moving something in our out of the queue.

From the Microsoft website: QDS\_ASYNC\_QUEUE wait time accounts for the sleep time of the QDS Async Persist Queue task while it is waiting for an item to be scheduled for persistence.

These can be an indication of overall performance issues if they are excessive, but generally we don't see this causing to much of an issue.